## SAP ABAP table BBP CT FILTER {Category Filter}

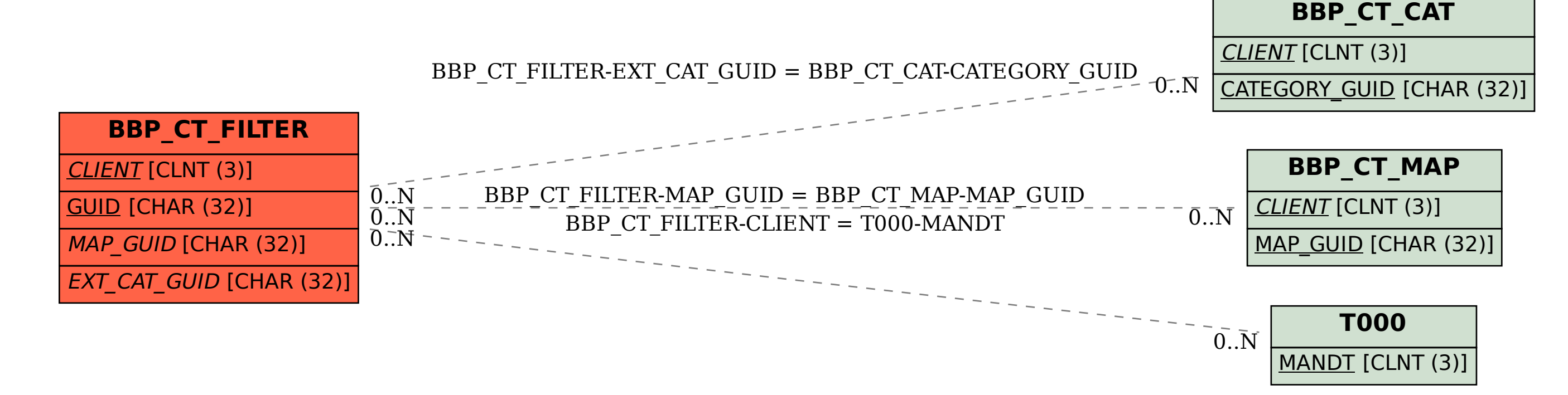